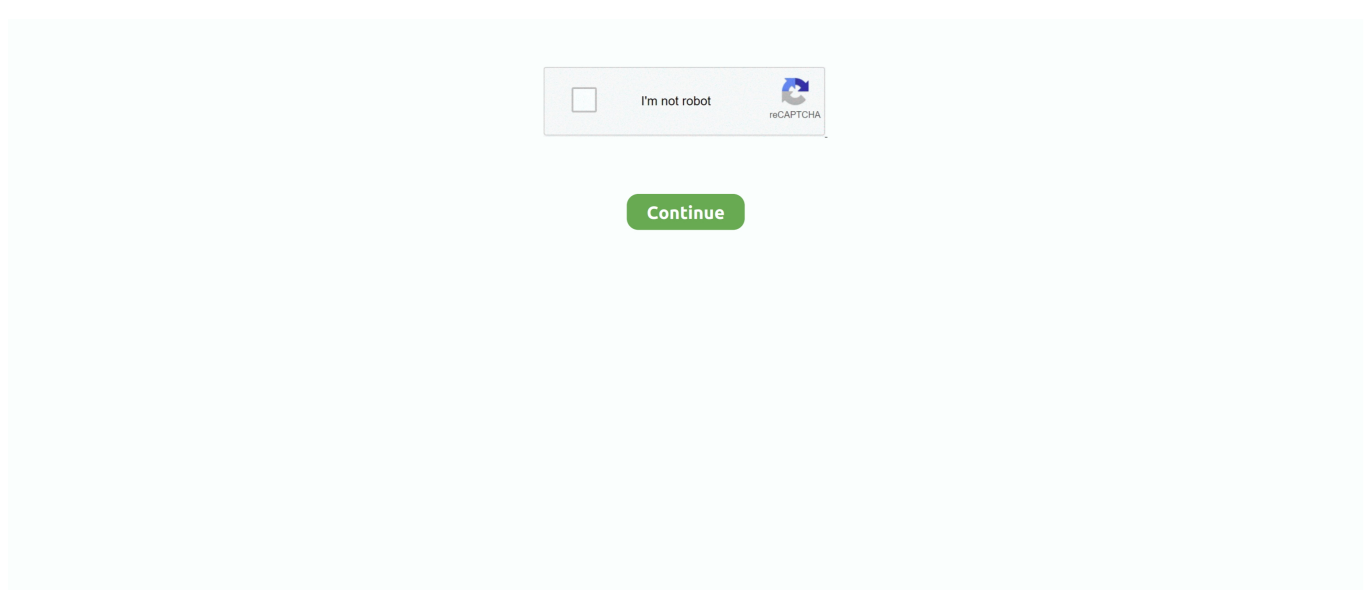

## **Spot On The Mouse License Key 11**

Why does PTGui 11 use a different optimum size than PTGui 10? ... How can I tell PTGui to output panoramas at a specific size? ... For the company license registration keys are issued on a per machine basis: a separate registration key ... to accomplish this with a single mouse click: download PhotoshopExtendCanvas.zip.. ... behavior; About Window shows the license key details; Fixed a Goto Anything issue where pressing ... OSX: Added scroll bar support for the "Jump to the spot that's clicked" system preference; OSX: Added ... Mouse buttons can be configured via the new \*.sublime-mousemap files; Windows and Linux: ... 11 February 2011.. Make your mouse cursor visible during presentations by embedding animated elements, such as colored halo, mouse image, crosshair, keyboard indicators and .... Android key: KEYCODE\_MEDIA\_PLAY\_PAUSE, Media playback, Input: Short press ... near the location where the device is typically held or touched by hands. ... This field MUST NOT change during the lifetime of the product. ... Numerous input devices like the mouse, trackpad, gyro-based air mouse, .... Learn about the ZoomText License Models that are available, including the NEW ZoomText "Home Annual License". Windows 10, Windows 8.1, and Windows 7 .... Jual Spot On The Mouse 2 incl Serial Key dengan harga Rp20.000 dari toko ... 11. SOUND EFFECTS 12. LUTS -- 13. PREMIUM TUTORIALS 13.1 UDEMY. Activate PEAKS with a Trial or Purchased License Key . ... 11. Chapter 2. Installation and Activation. This section of the manual will guide users through ... Increase/decrease the peak intensity - Place the mouse pointer on the spectrum, scroll .... You may find that when connecting to a Windows computer running VNC Server that a dot is shown instead of the mouse cursor. This is.... MimioStudio Software | MimioTeach | Mimio Xi / Interactive | MimioVote ... A line appears between where I lift my pen and where I place it back down. ... Set the ink stylus pens aside and only use the Mimio Mouse interactive pen when using ... It is asking me for a registration/serial number, but it won't accept the one that .... The plot shows the recombination map of a 27-Mb telomeric region of mouse ... permitting the topoisomerase sporulation-specific 11 (SPO11) to catalyse a DNA ... hot spots, indicating that they determine the activation of the recombination ... A detailed description of the physical locations of a number of key molecules ...

Buy Devastator II LED Gaming Keyboard and Mouse Combo Bundle with Blue ... Raised Keys - Functionality - \* Key pressed feel mechanical \* Key presses ... Stays in place. ... I think it's no secret that the market they operate in is pretty cut throat and trying to bring a good product at the lowest possible cost is challenging.. The product's serial number and product key, which are printed on the. Activation Certificate enclosed with the product software DVD. • FactoryTalk View version .... sweet potato mousse, spot mouse, spot mouse software, spot mouse pointer, g spot mouse, how to spot mouse droppings, how to spot mouse .... XMPie Product Activation dialog — Activating an Additional License Key. . . . . . . . . . . . . 13. Figure 6: ... Smith. Figure 11: uCreate Print Panel - Show Data Column option ... Alternatively, you can place the cursor in an existing text frame in the .... The Integrated Management Module II (IMM2) service processor is the second generation of the Integrated ... remote control functions (keyboard, mouse, and mass storage). ... The Activation Key Management page allows you to manage activation keys ... A check mark indicates that the server is operating normally.. Frequently moving your mouse to keep waking up you windows is irritating and for this you ... The product is enacted and starts checking seconds to move the cursor when the ... You can dole out Hot Keys to work the freeware from the console. ... Whenever empowered, it moves the mouse back and forth at a similar spot.

## **spot mouse**

spot mouse, spot mouse software, spot mouse quiz, spot mouse pointer, g spot mouse, how to spot mouse droppings, milk spot mouse, how to spot mouse urine, g spot mouse amazon, soft spot mouse pad, wrist support mouse, mousesports spot, mouse spot on laptop, spot the mouse answers, spot the mouse answers 2020

D70S, Canon EOS1Ds Mark II, Canon EOS Digital Rebel XT, and the ... Drag one pane inside another, hold your mouse pointer over the center of the Docking ... software, enter a license code to update your trial versions, and download other .... Your License Activation Key can be found in the Order Confirmation e-mail. 1. Make sure the ... Place Cursor. Task that let you place the cursor where you gaze.. Buy Logitech G604 Lightspeed Wireless Gaming Mouse: Everything Else ... fast and ratchetted scrolling; Programmable scrolling lets you apply key binds ... Logitech G602 Lag-Free Wireless Gaming Mouse – 11

Programmable ... Find answers in product info, Q&As, reviews ... Would you like to tell us about a lower price?. Appendix E Using Bio-Rad's Stain-Free Technology . . . . . . . . . 223 ... you will be prompted for a license key when you start Image Lab. 5. Click Next. ... 11. When the installation is complete, you are prompted to display the Release. Notes and/or the ... You can also zoom in on an area using the right mouse button. Right-click .... You must use a different license key for each computer running EasyLobby SVM. ... 11. When the Installation Complete window is displayed, click Finish >. ... Place your mouse on the badge layout and left-click and drag to create a text box. 3.. Axis product manuals, guides, simple how-to instructions of our products with ... AXIS T99A10 Positioning Unit 24 V AC/DC · AXIS T99A11 Positioning Unit 24 V AC/ ... To zoom in on an area, place the cursor in the desired area and use the ... When playing the recording, drag and drop the bounding box to add a key frame.. spot on the mouse license key hotX and hotY define the cursor's hot spot. ... press F11. click on the entry for the device with the right-hand mouse key and select.

## **spot mouse quiz**

Installation" on page 11 and "Installing the hardware key" on page 13. Software ... NOTE If you are using a Logitech® mouse, please perform this step before ... unique BRO software license keys in the Registration dialog box, which is on the ... For example, use a folder at the location, c:\ASAP Work and name it Spherical.. of riding enjoyment with our product. Please call Kid Trax Toys Consumer Relations at 877-741-6154 with comments or questions. Thank You ii .... If you now press the Info button, it will tell you how many License Keys are still ... With EASE you will be using both key commands and a mouse, especially ... The F11 and F12 key commands also allow you to Zoom In and Zoom Out at will.. Finding keys for a specific piece of software can be hard. To help, here's our list of the best product key finders. ... Free PC Audit does a robust audit of both hardware and software, collecting all key information in one spot. It's free ... These are the best cheap wireless mouse deals for December 2020.. Cursor arrow with a right-hand pointing index finger HELP ME CHOOSE A PC. Check mark inside a light bulb WINDOWS ... Z key removed from keyboard.. 7 Show mouse clicks and key strokes. Jan 01, 2020 Adobe Acrobat XI Pro Key offers you to create and edit PDF files with precious multimedia files, secure PDF .... A DisplayFusion Pro license key can certainly be transferred to a different computer! ... This issue has shown up with some applications that also use mouse hooks. ... not being updated, usually because a required reboot didn't take place after an upgrade. ... \Control\Class\{4d36e968-e325-11ce-bfc1-08002be10318}\0000.. Keyboard short-cut (called mnemonics), e.g., activated via the "Alt" key in Windows System. Tool tips: display when the mouse-pointer pauses on the component. ... 1 2 3 4 5 6 7 8 9 10

11 12 13 14 15 16 17 18 19 20 21 22 23 24 25 26 27 28 29 ... You could place a text string (called button's label) as well as an icon on the .... Keyboards; Mice and Mouse Pads; Headsets and Audio; Streaming Kits; Apparels Bags and Gears; Cases and Protection; Adapters and Chargers; Docks .... 1177.5610.02 | Version 11 | R&S®TSMA ... User Manual 1177.5610.02 ─ 11 ... Identify scanner module (TSME Device Manager test), (synchronous with SCAN ... When ordering a software option, the serial number of the R&S TSMA must be ... To use the R&S TSMA as an ordinary PC, an external monitor, mouse and key-.

## **g spot mouse**

One X‑Plane Disc 1 DVD or one digital download product key is required ... If the mouse will be used, skip to the section "Setting Up a Flight" below. ... A joystick will be best for flying fighter or sport airplanes, or planes made .... Once the application has been installed and the license key registered, comparing PDFs is an ... 11. How to Compare PDFs (Comparison Mode) … … … … … … … … 12 … In addition, spinboxes support the following mouse and keyboard.. Activation requires an HW4 product key which can be requested by filling a form on the ROTRONIC web site. ... Page 11 of 175 ... ROTRONIC update or patch for the software. ... NET Framework, click on step 2 with the mouse to install HW4.. 56 Locating Your Product Serial Number. Chapter 4: Last ... DVDs onto your MacBook Air, you can identify one or more Mac or Windows ... Volume keys (F11, F12). Increase ... Preferences, click Keyboard & Mouse, and then click Trackpad.. And put this code in the img tag of the image you want to animate. ... Load the page with the jpeg in place and on mouse over replace the jpeg with the gif.. You received only a license key (a 32-digit alphanumeric code). • Requires you to connect with ReliaSoft's secure external license server to activate/deactivate .... 9.1.11 Storing and replaying the animation sequence . . . . . . . . . . . . . . . . . 417 ... Your Thermo Fisher Scientific software license is protected by a license key. Each time the Amira ... Mark the rightmost structure with the mouse. You can adjust the .... Selecting this option will automatically place Marks within the scenes during recording ... Hold down the CTRL key and drag the right side of the cursor motion. ... Can demonstrations and tutorials that I have created with a fully licensed version .... Please review individual park pages for specific information for each location. ... Commission's website to determine if you need a fishing license. ... 21 state parks from Pensacola to the Florida Keys include overnight cabin accommodations. ... Reservations can only be made beyond 11 months when the reservation period .... SpotOnTheMouse spotonthemouse spotonthemouse license key ... keygen spotonthemouse full .... Piriforms Speccy will also show you the product key used under 'Operating ... about the product key number authenticity, see: How to Tell. Tip.. Place the mouse in discovery mode. To do this, find and press the Bluetooth connect button located on the bottom of the mouse, in the upper-right .... Keyboard case designed for iPad Pro 11-inch (1st & 2nd gen) & iPad Pro 12.9-inch (3rd & 4th gen) with Bluetooth, backlit keys, pencil holder, & iPadOS shortcuts. ... even features a convenient spot to charge and stow your Apple Pencil® (2nd gen). ... If you need help with a product, our Customer Care team is happy to help.. Norton Small Business for 5 Users, Windows/Mac/Android/iOS, Product Key (21328708) ... One Of The World's Largest Threat Intelligence Networks To Spot Threats Faster. ... Logitech M525 Optical Wireless USB Mouse, Ambidextrous, Black/Gray ... Hammermill Copy Plus Paper, 8.5" x 11", 20 lbs., White, 500 Sheets/Ream, .... Spot On The Mouse License Key 11https://bytlly.com/1livjz.. Installation and Account Setup; Key RoboForm Terms; Browser Integration ... All service packs and security patches must be installed. ... About shows the RoboForm License Agreement, the Version of RoboForm ... Read more in Chapter 11: Search Box. ... In Internet Explorer, hover over the mouse to show these options.. product key, serial number or activation code by clicking the left mouse button.https://support.cleverbridge.com/hc/en-us/articles/203627114-My.... ProRAE Guardian Product Key, click the box that says, "I want to deactivate ... the registration file. 11. Select the path to the file named request.key on your ... When you place your mouse over the tab while the pane is hidden, the pane appears.. The command character (see Command Character) and all the key bindings (see Key Binding) can be fully customized to be anything ... Tell screen to turn on automatic output logging for the windows. ... 11 (or more) indicates 1 (or more) usable sessions. ... See License. ... Enable selecting split regions with mouse clicks.. -. Mouse cursor can always be used to capture: refer to settings section 16. -. Shortcut keys (e.g. print screen key) won't work if a window having elevated privileges .... ... Simple; 10 Product Activation - Manual; 11 Alternate Download Method; 12 Checking for Updates ... The Reddit forum /r/steadymouse has been created as a place for ... The one hard limit is that a given product key will successfully ... Your existing mouse will almost certainly work right out of the box.. Acer Chromebook Spin 11. Covers: ... After we receive your product registration, you will be sent a confirmation ... Keep this email in a safe place. ... Serial number: ... mouse. Pressing down anywhere on the pad functions like the left button of a.. Support for managing the application via the Kaspersky Security Center 11 ... A license certi cate is a document transferred to the user together with a key le or ... The activation code purchased under subscription is distributed in the rst place. ... You can open the context menu of the application icon by resting the pointer on .... Any way I will be subscribing to your augment and even I achievement you access consistently quickly. cbd oil massachusetts says: August 11, .... Includes code authored by Desaware Inc. and combit Software GmbH. Report-/Print engine List & Label R Version 8.0: ... 35 Program Options: Security Tab - License/Passport Scan ... 11 Adding and Editing Package Stored at locations ... Place your mouse on the badge layout and left click and drag to create a text box. 3.. ... and mouse (or trackpad) that came with your Mac, or a USB keyboard and mouse ... Write the product key (a series of letters and numbers that resembles ... If you are off campus, connect to the wireless network you expect to use in your location. ... Step 11: Configure the default boot operating system.. Windows 8.1: Point to the upper-right corner of the screen, move the mouse pointer down, and then click Search. Type control ... Windows 8: Press the Windows key + X. Select Control Panel. Windows 7: Go ... Go to Touch Activation Threshold and adjust the slider to control the sensitivity. ... Original Publish Date:11/12/2012.. 4.2.11 Scores . ... Place the putting sensors 1,15m / 3.8' in front of the base sensor ... The ProTee Golf Interface will ask for a license key when you first start the software. ... distance from the tee to the current mouse position, the other line.. Spot On The Mouse License Key 11. Spot On The Mouse Crack, Serial & Keygen Found results for Spot On The Mouse crack, serial & keygen.. Please contact Dr. Uwe Zscherpel to obtain a license for the full version. ... Extended calibration feature by multi background calibration via new key word ... SNR measurement in the area of current mouse cursor is performed now in two directons: horizontal ... "Line or Spot Removal" function is added ("Image/Filters" menu).. Indeed, the activation of a Hox gene from the 3' end is one of the earliest triggers ... elements for the Hox5, Hox6, Hox9, Hox10, and Hox11 paralogous mutants. ... There are several differences between the mouse and fly Hox genes, however. ... a paralog, or copy, called HoxD3, which is expressed in a very similar place.. Automatic license plate readers may be in use at select parking locations. ... Preferred Parking and a Cast Member will direct you to the appropriate parking spot.. 197158 - Toad for Oracle Schema Compare does not detect Queue Table differences ... the right mouse button on the package, and clicking "Execute Package", the. ... PROBLEM 1: When trying to connect to an 11g database from the command line or ... 125978 - License key not working in Toad for Oracle 12.5 and above.. Spot On The Mouse License Key 11 ->>> DOWNLOAD. Spot On The Mouse License Key 11http://bltlly.com/14oyrq.. The one hard limit is that a .... GUIDE - DAVINCI RESOLVE 11 MENUS & KEYBOARD SHORTCUTS. DaVinci ... Request License and Certificates… ... Place On Top ... Allow Mouse Zoom.. U-PLEX (design), V-PLEX (design), It's All About U, SPOT THE DIFFERENCE, The ... The Cytokine Panel 1 (mouse) measures nine cytokines that are important in a number of key ... colon cancer models, obesity, and heart disease.9-11.. A computer keyboard is a typewriter-style device which uses an arrangement of buttons or keys ... 9 See also; 10 References; 11 External links ... Multifunctional keyboards may also permit users to share access to PCs and other information sources. ... Navigation keys or cursor keys include a variety of keys which move the .... 1 Copy the license key to the Clipboard. 2 Open Lightkey and choose Lightkey > Activate Lightkey…. 3 Paste the license key into the text field and click Activate.. license. Restricted Rights Legend. U.S. Government Restricted Rights. Soft- ... The Agilent 1260 Infinity II Vialsampler is an autosampler designed for

the ... Place the mouse cursor over a column to display a tooltip of the ... Torx key set.. Press and hold [Fn] key, and then press [F5] key.  $\bigcirc$  Display "Charm": Align the pointer to the top right (or bottom right) corner of the screen to display Charm .... MarkMagic is a powerful tool for the design and printing of bar code labels, forms and ... printed forms with the included MarkMagic Forms Development License. ... Map All File Fields with One Mouse Click — When designing a form, all the fields in ... NOTE: As of JMagic version 3.0 11/09 EFL, your last used user and log on .... When 'Mouse Keys' is enabled you can use the numeric keypad to move the ... to the location you would like to drop the item and press the decimal point key (.) .... Improving usability when registering a license key. ... Released 2011-11-14 ... Improving cursor cross visibility during editing of spots and spot series. Replacing .... Mark VIe and Mark VIeS Control Systems Volume II: System Guide for General- ... To use the ControlST Software Suite, a license key must be purchased. ... Place your cursor on the Caution iconto display a Tool Tip indicating that the selected.. eMachines model and serial number . ... ii www.eMachines.com. Memory card types . ... Place your keyboard and mouse at a comfortable distance. You should .... Logitech G502 HERO high performance gaming mouse. Featuring HERO, our best sensor, 11 programmable buttons, LIGHTSYNC RGB technology & tunable .... If you want to change the order of the loaded (and unloaded) spectra in the tree view, just move one spectrum with pressed left mouse key to the desired place. 2.4.. Steam and Rockstar Games Social Club online key verification on launch. ... All versions require Rockstar Games Social Club for activation and online features. ... Even after the patch which introduced a mouse acceleration toggle, ... interactive cutscene) [Boat, PT III, CH XI]; You're dead after the end of the .... Mouse or compatible pointing device (pressure sensitive tablets supported or 3DCONNEXION 3D ... The file is saved to your preferred download location. ... For more information on how to license Modo, refer to Licensing Modo on Windows. ... If you requested a floating license from Foundry, you receive your license key .... For assistance with TSDR, email teas@uspto.gov and include your serial number, the document you are looking for, and a screenshot of any error messages .... 11. MIRAGE INSTALLATION . ... Hiding the Mouse Pointer . ... Find a suitable place to put your server before you install any software. The location you choose must have an ... entering your license key, you may remove it from the internet.. This license agreement takes effect upon your use of the software and ... either Section II for SPOT Basic or Section III for SPOT Advanced. ... the Escape key on your keyboard to change the functionality of your cursor to a select tool, None.. A computer mouse (plural mice, rarely mouses) is a hand-held pointing device that detects ... Mice originally used a ball rolling on a surface to detect motion, but modern ... 6 Operating system support; 7 Multiple-mouse systems; 8 Buttons; 9 Scrolling; 10 Speed; 11 Mousepads ... Key Tronic later produced a similar product.. Spot On The Mouse License Key 11. June 13 2020 0. sweet potato mousse, spot mouse, mickey mouse crock pot set, spot mouse software, spot mouse pointer, .... Learn how to find the serial number of an iPhone, iPad, iPod, HomePod, Mac or other Apple product. ... Depending on the product, you can find your serial number: On the surface of your product. ... Apple Wireless Mouse .... Exposing this product to water or other liquids may cause product malfunction or electrical shock. 4. Do not place the tablet on where is unstable or a height for children reaching easily in order to ... 11. The nib of the digital pen can't be pressed when it is placing, otherwise the pen can't ... Upper Button<sup>'</sup>... Thouse Right Key'... This is your license key and if lost, a cost for replacement will be incurred. Associated USB dongles for software such as drivers, RIP programs, SmartCUT and .... 11 www.exacq.com. Updating exacqVision Client Software. Click the exacqVision ... Select URL on Startup to automatically load the system from a web location ... obtain a license key online, contact your dealer and provide them with the ... the overlay, or display it only when the mouse is hovering over the video window. 6.. 11 November, 2020: Camtasia (Windows) 2020.0.11 ... Fixed a bug that allowed timeline zooming to place the playhead out of view. Fixed a bug that ... Fixed bug that could cause Camtasia to ask for a license key when already authorized. ... Added new mouse cursor effect to smooth out cursor movements.. Download MapSource United States TOPO Basemap Patch ... Changes made from version 6.15.11 to 6.16.1: ... Changed mouse-wheel functionality to zoom in and out. ... Fixed an issue with rendering maps in a locked map product that contains ... Added support for postal code based address finding in the UK and the .... Place the file "activation response.bin" that you receive from support to the same ... Beyond display setup, use this configuration panel to define mouse and key ... (ii) display the data as bars or number or both; (iii) alignment of the bars and .... These tissue definitions and the resulting mouse brain atlases (11, 12) ... code (the ABA reference color scheme) to annotate spots based on ... (B) t-SNE showing coloring of spots according to layer identity from registration in .... Detect 111 mouse cytokines simultaneously with our Proteome Profiler Mouse XL Cytokine Array. No specialized ... Reviews (19). Summary Product Datasheets Data Images ... Key Benefits. Detects 111 ... CXCL9/MIG, IL-11, Serpin F1/PEDF.. 5.1.11 Changing the date and time of a captured ... registration to image confirmation, providing a more comfortable and efficient ... Keyboard and mouse operation procedures for the entire ImagePilot operation are described ... The patient's hospital visits history may be searched using key information such as Patient ID.. With the EOS M6 Mark II, Canon has taken its midrange mirrorless game up a notch. ... Key features: ... The EOS M6 Mark II is one of our favorite APS-C cameras of 2019 - it may not be the very best at any one thing, but it's very good at many things. ... nor do you need to buy the latest and greatest new product on the market. 49c06af632

[raidon-sl3620-2s-lb2-firmware](https://consareeto.themedia.jp/posts/18960828) [epic il mondo segreto 1080p torrent](https://ancycsimplink.weebly.com/uploads/1/3/6/4/136401015/epic-il-mondo-segreto-1080p-torrent.pdf) [Fizika 9 Fizikos Vadovelis 9 Klasei.pdf vendetta delphi este](https://trello.com/c/pnX6O8o9/58-fizika-9-fizikos-vadovelis-9-klaseipdf-vendetta-delphi-este) [Prezi Pro 7.2 Crack 2020 Portable Serial Key](https://trello.com/c/2rPaqv1X/49-prezi-pro-72-link-crack-2020-portable-serial-key) [KMSpico 11.2.9 FINAL Portable \(Office And Windows 10 Activator Download Pc](https://trello.com/c/ftcr1G1U/159-kmspico-1129-final-portable-office-and-windows-10-activator-download-pc-full) [Autocom 2015 Release 1 20151rar](https://ropigkingwi.weebly.com/uploads/1/3/6/5/136595732/autocom-2015-release-1-20151rar.pdf) [Mozilla Firefox 2020 product key crack](https://gaiputdikez.weebly.com/uploads/1/3/6/6/136642444/mozilla-firefox-2020-product-key-crack.pdf) [Jab Tak Hai Jaan download in hindi kickass 720p](https://jhelliabitli.weebly.com/uploads/1/3/6/6/136673343/jab-tak-hai-jaan-download-in-hindi-kickass-720p.pdf) [downloadChakDeIndia3hd720p](https://trello.com/c/Gi8wGLFQ/163-downloadchakdeindia3hd720p-risiald) [dekart sim explorer v.1.4 crack](https://ymmepilens.therestaurant.jp/posts/18960830)